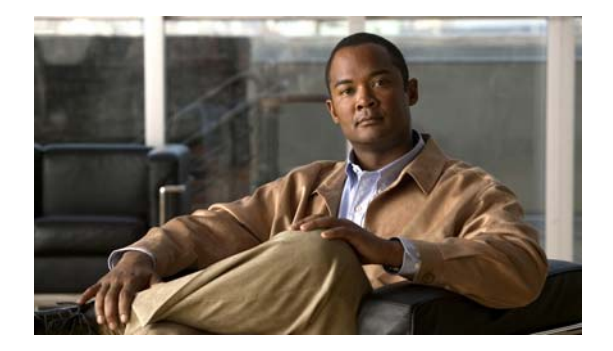

## **L Commands**

This chapter describes the basic Cisco NX-OS system commands that begin with L.

## **line console**

To specify the console port and enter console port configuration mode, use the **line console** command.

**line console**

- **Syntax Description** This command has no arguments or keywords.
- **Command Default** None
- **Command Modes** Interface configuration mode

**Command History Release Modification** 5.0(2)N1(1) This command was introduced.

**Usage Guidelines** You can configure the console line only from a console port session.

**Examples** This example shows how to enter console port configuration mode:

switch# **configure terminal** switch(config)# **line console** switch(config-console)#

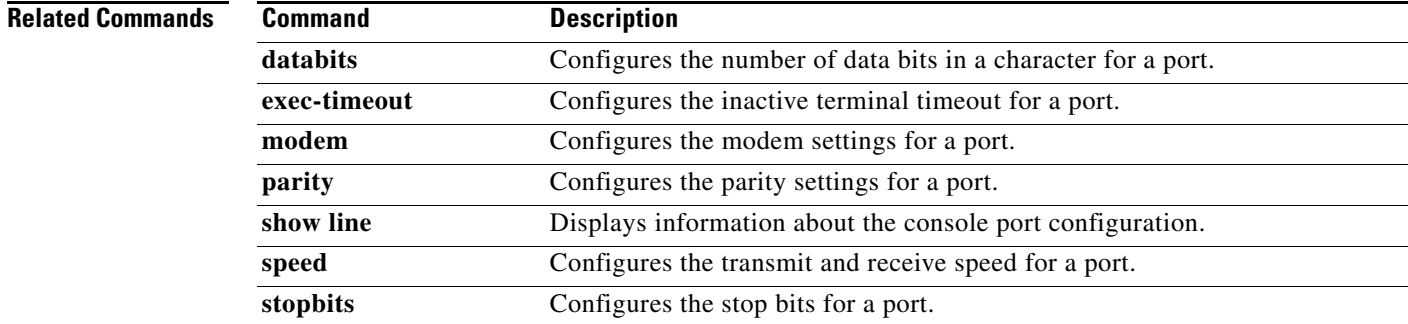

a ka

## **line vty**

To specify the virtual terminal and enter line configuration mode, use the **line vty** command.

**line vty**

- **Syntax Description** This command has no arguments or keywords.
- **Command Default** None
- **Command Modes** Interface configuration mode

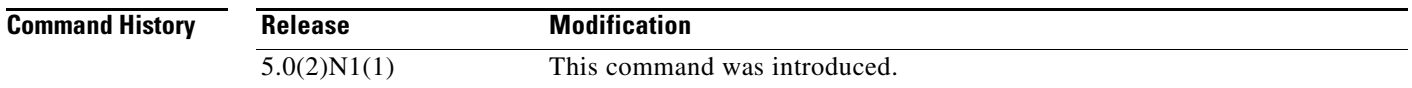

**Examples** This example shows how to enter console port configuration mode:

switch# **configure terminal** switch(config)# **line vty** switch(config-line)#

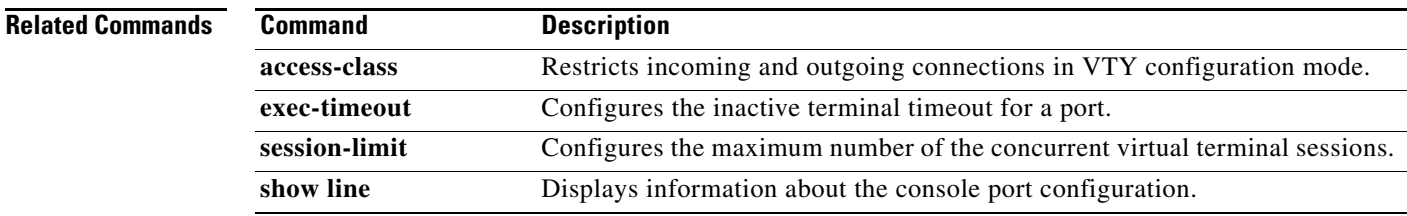

**line vty**